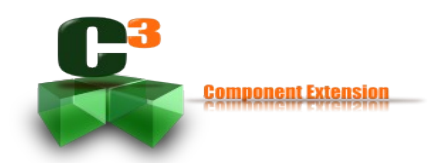

# **Tutorial 1 – HelloMachine**

This the first tutorial which will show you how to write your first  $C<sup>3</sup>$  component. As you will see it is really quick and easy even without code generation.

For the first component, tradition continue by creating a HelloMachine component, the user of the component in this case a main program will display the famous hello world to the standard output.

The tutorial will be divided into two clear sections. The first one defines the component's contract which contributes to define and describe the behaviour of the component. The second one the implementation which provides the code which can be executed following the contract.

# *Create the Contract*

First create a package with the name of component, java naming rule has to be applied therefore the name of the package shall be in lowercase.

#### **Name the component**

First a component shall be named. To do that create a new Interface with the named of the component. The new interface shall also extends *org.capcaval.c3.Component*.

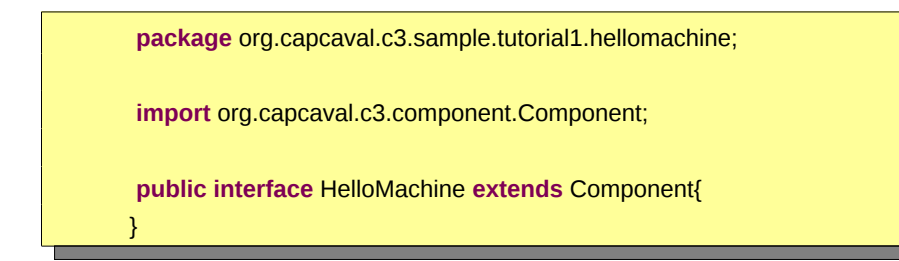

### **Define the service**

Service can be compared to the method for object. In this sample, the service is building a sentence to salute a given name.

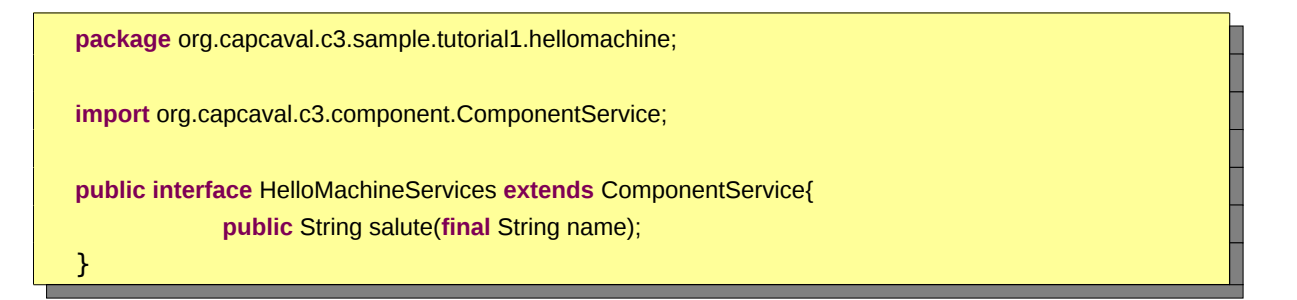

That all for the contract, we know what the component do.

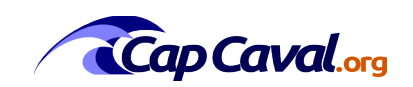

*Tutorial 1 - HelloMachine*

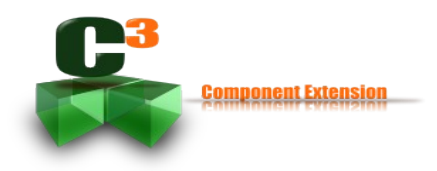

## *Implementation of the contract*

This phase is very simple you have just to implement the contract. In our case the name is put inside a salute sentence.

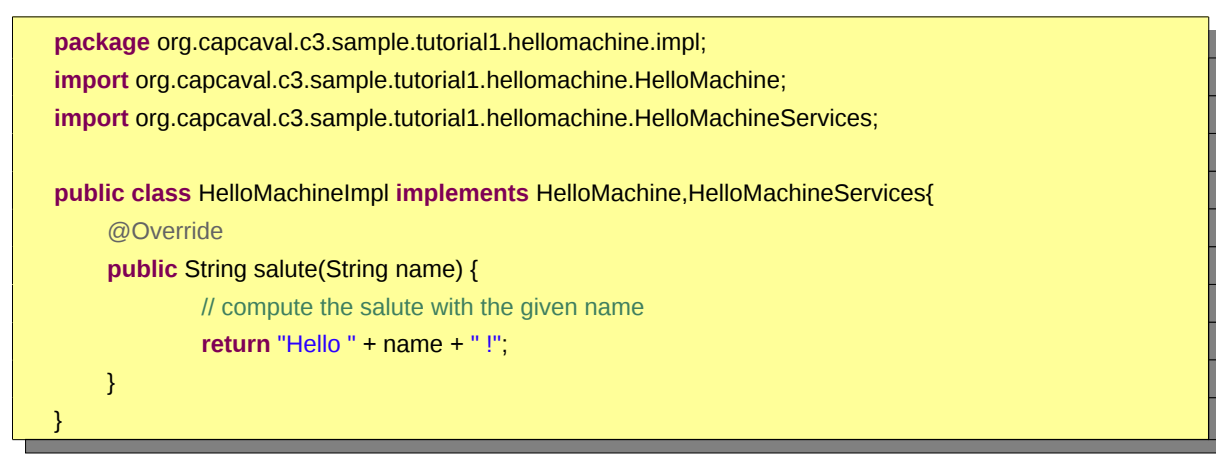

### *Launch the component*

Just use the component manager and provide the component to be created. Secondly, still with the component manager get the component's service and use it. Pretty simple.

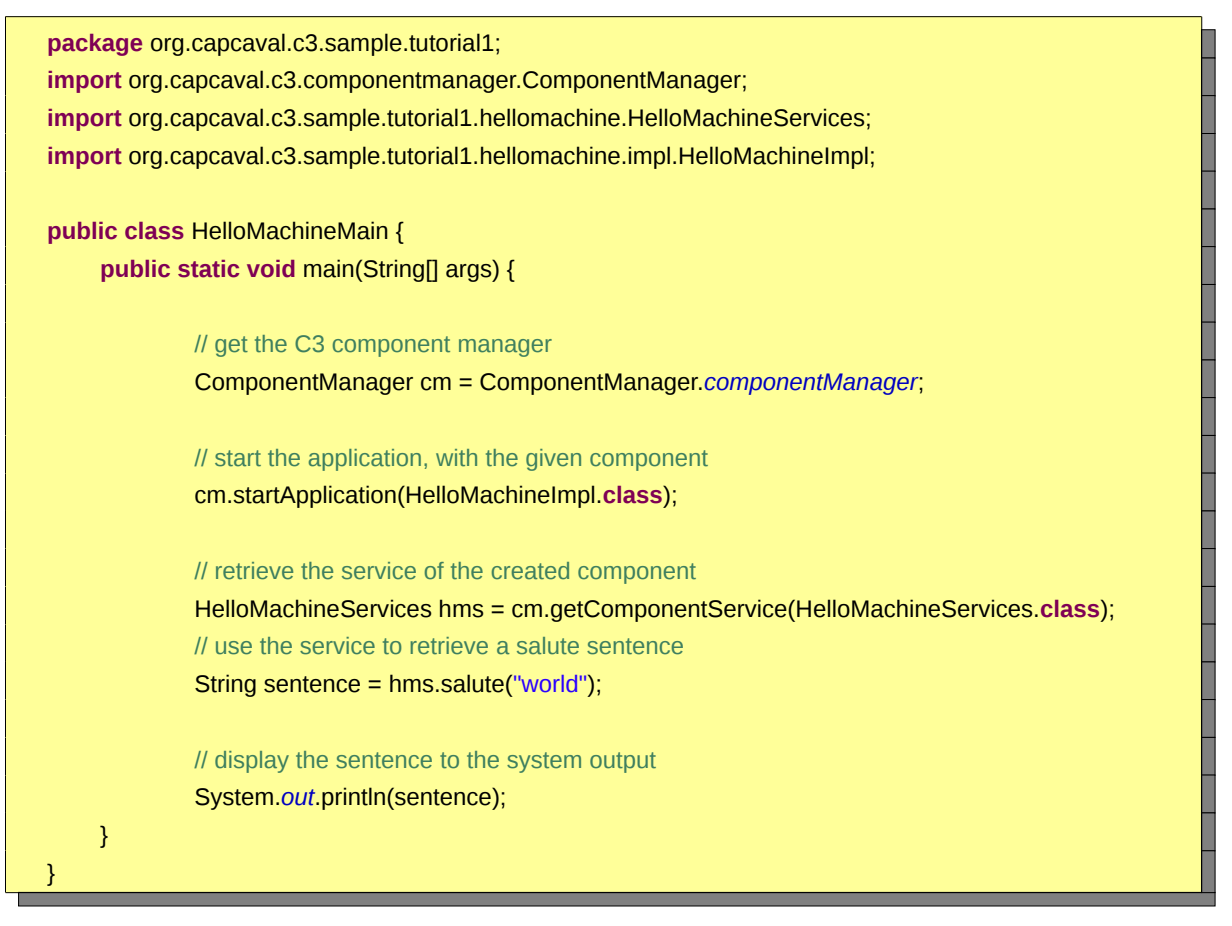

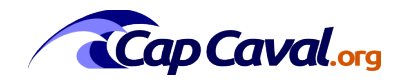